## **Marketingaktion soll nicht beim Anlegen eines Kunden zur Auswahl stehen | Arbeitsablauf**

## Schritt für Schritt

Soll eine Marketingaktion nicht beim Anlegen eines Kunden zur Auswahl auftauchen, weil diese im Zusammenhang kein Sinn ergibt (z. B. ein Neukunde kann nicht aufgrund eines Geburtstagsbriefes zu Ihnen gekommen sein) - kann die Auswahl unterbunden werden.

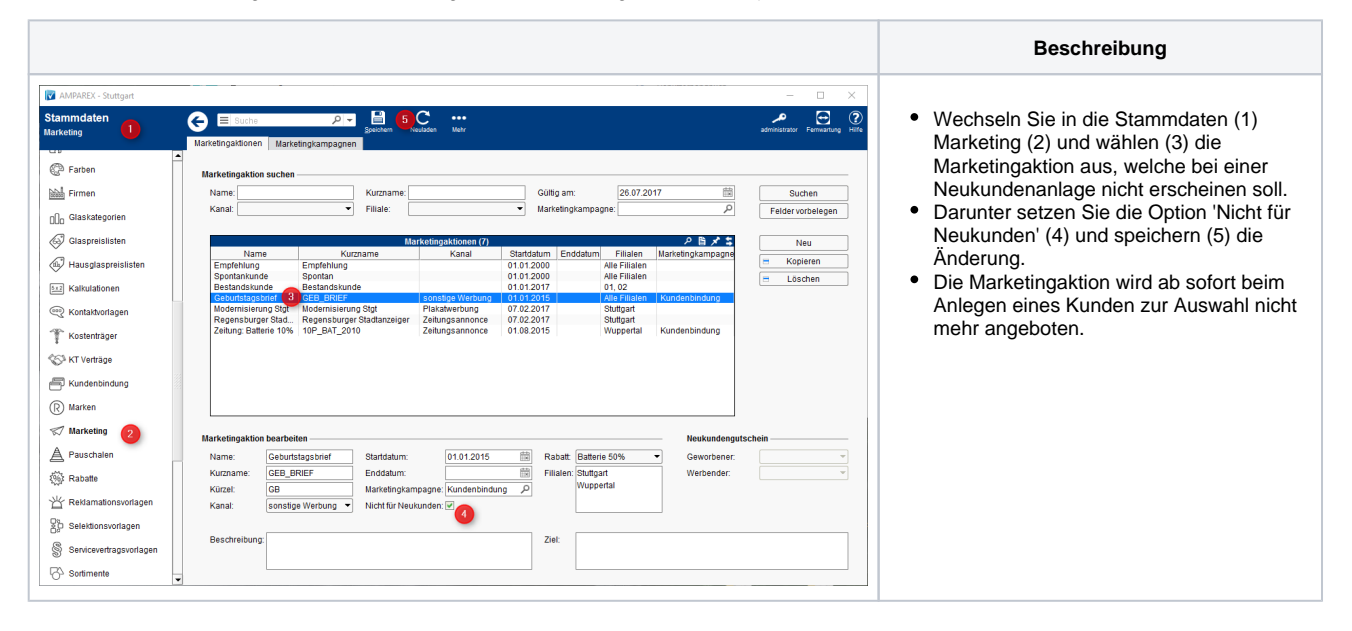